# **Eigene Untersuchungen**

# **2 Material und Methoden**

# **2.1** Entwicklung der RT-PCR zur Unterscheidung der Subtypen A und B

### **2.1.1. Material**

### **2.1.1.1 Referenzvirusstämme**

#### **BUT 1 # 8544**

Der Stamm wurde von British United Turkey Ltd. (BUT), Chester, England zur Verfügung gestellt. Die Erstisolierung gelang aus Puten mit Rhinotracheitis-Symptomen in Putenembryo-Trachealringkulturen. Anschließend wurde das Virus auf Hühnerembryofibroblasten adaptiert und vermehrt (Wilding et al., 1986).

#### **VCO3**

Dieser Stamm wurde von Dr. Le Gros, Rhône Mérieux Laboratorien, Lyon, Frankreich zur Verfügung gestellt. Die Erstisolierung erfolgte dort aus Puten mit respiratorischen Symptomen in einer Affennierenzelllinie (VERO). Das Virus wurde anschließend 28-mal passagiert (Giraud et al., 1986b). Später wurde der Stamm dann auf einer Hühnerembryo-Zelllinie (chicken embryo rough cells, CER) vermehrt (Hafez, 1994).

#### **SHS PL20**

Der Stamm wurde aus Hühnern mit SHS- Symptomen isoliert. Das Virus wurde 13-mal in SPF-Hühnern, einmal auf Trachealringkulturen und 20-mal auf VERO-Zellen passagiert. Das Isolat wurde anschließend einmal in der CER-Zellinie passagiert (Hafez, 1994). Das SHS PL20-Isolat wurde von Dr. Le Gros, Rhône Mérieux Laboratorien, Lyon, Frankreich zur Verfügung gestellt.

#### **STG 761 / 88**

Dieses APV wurde aus 5 Wochen alten Mastputen mit respiratorischen Symptomen in CER Zellen isoliert. Nach der 7. CER-Passage trat zwischen dem 4. und 5. Tag p.i. ein zytotoxischer Effekt mit Synzytienbildung auf (Hafez und Weiland, 1990).

#### **STG 854 / 88**

Das Isolat wurde 1988 von sechs Wochen alten Mastputen, die klinische Erscheinungen einer APV-Infektion zeigten, in CER-Kulturen isoliert. Nach der 7. CER-Passage trat zwischen dem 4. und 5. Tag p.i. ein zytotoxischer Effekt mit Synzytienbildung auf (Hafez, 1992).

#### **STG III / 87**

Dieses Isolat wurde 1987 aus 16 Wochen alten Mastelterntieren isoliert, die drei Tage davor zu gleichaltrigen, an APV-erkrankten Mastputen gesetzt worden waren. Nach 10 Passagen war ein zytotoxischer Effekt zu sehen (Hafez, 1994).

#### **STG 1125 / 91**

Dieser Stamm wurde aus einer Putenherde, die respiratorische Symptome zeigte, eine Woche nach einer Impfung mit einer APV-Subtyp B-Vakzine in der CER-Zellinie isoliert (Hafez, 1991).

#### **STG SHS - 1439 / 91**

Dieses Isolat wurde 1991 aus 26 Wochen alten Mastelterntieren mit SHS Symptomen isoliert. Es waren 4 Passagen auf CER Zellen nötig, um einen zytotoxischen Effekt zu beobachten (Hafez, 1993).

## **2.1.1.2 Virusisolate zur Prüfung der Spezifität der nested RT-PCR**

Folgende Virusstämme aus dem Bestand des Instituts für Geflügelkrankheiten der Freien Universität Berlin wurden für Abbildung 5 verwendet:

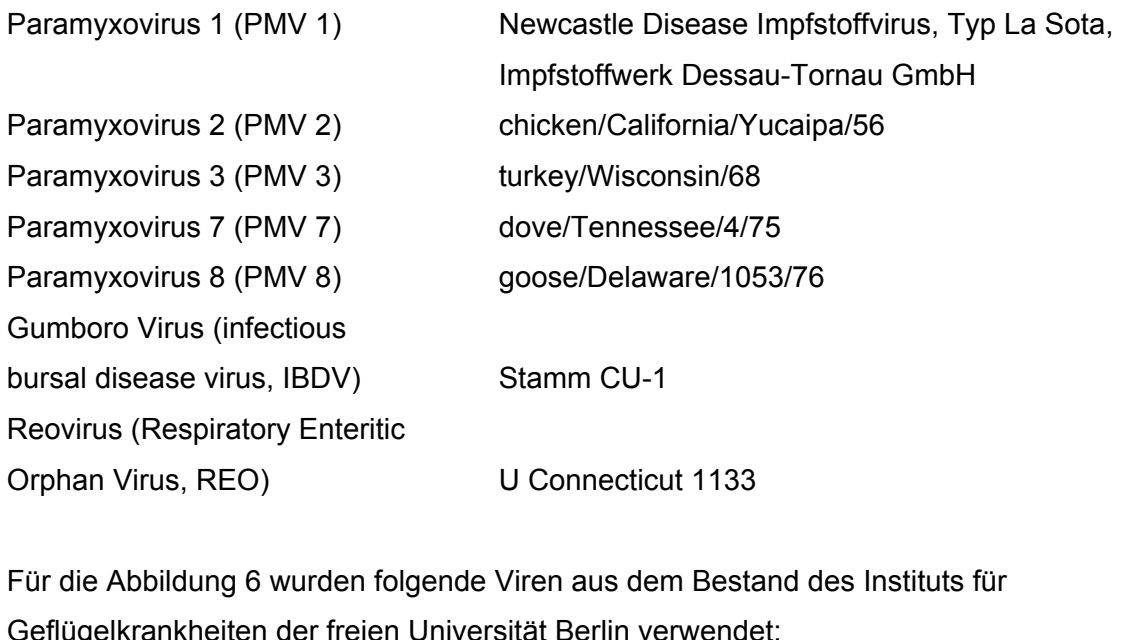

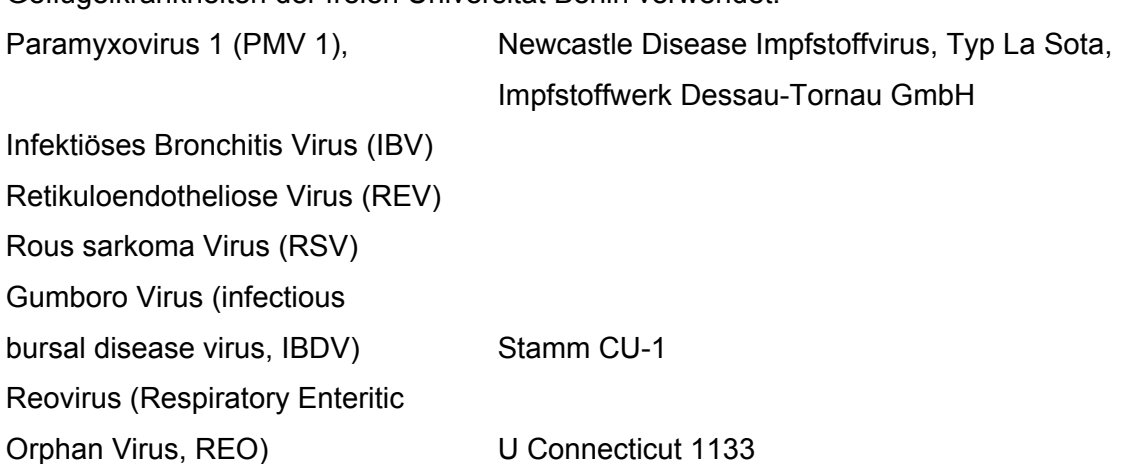

## **2.1.1.3 Puffer, Lösungen und Kit für die RNS –Präparation**

RNS-Präparation mit dem RNeasy-Kit® (Qiagen):

RW1 Puffer

RPE Puffer

Die Abkürzungen der Puffer RW1 und RPE aus dem Extraktionskit "RNeasy"® der Firma Qiagen, Hilden, stammen vom Hersteller. Die genaue Zusammensetzung ist nicht bekannt.

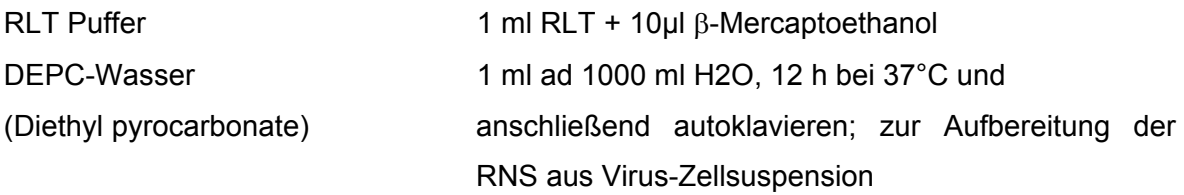

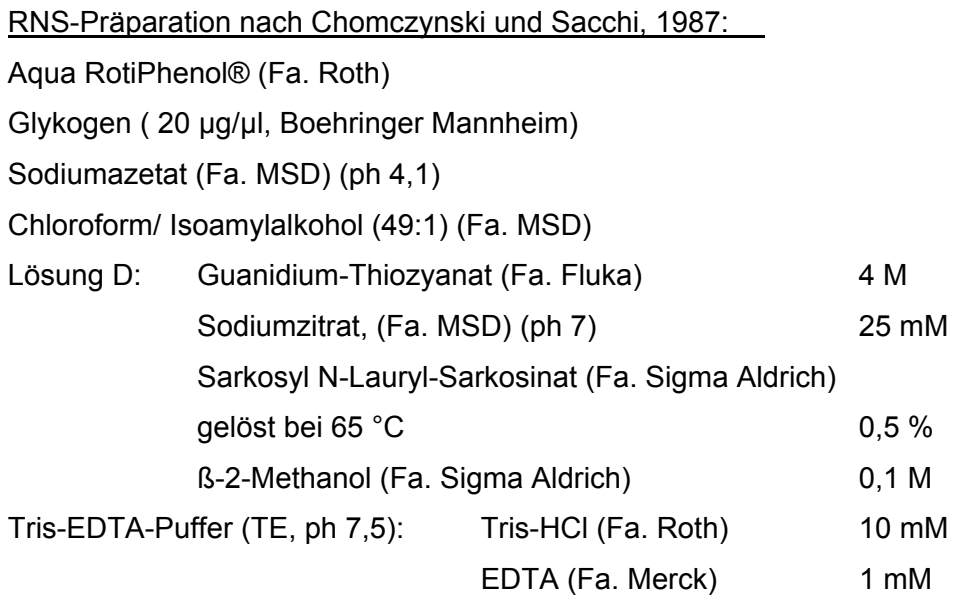

## **2.1.1.4 Puffer, Enzyme und Lösungen für die Reverse Transkription**

DMSO (Dimethyl sulfoxid) (Fa. Merck) 5x AMV Inkubationspuffer (Fa. La Roche, Boehringer Mannheim) dNTP je 10 mM pro ATP, GTP, TTP, CTP (Fa. Gibco), 1:10 verdünnt mit DEPC Wasser RNase Inhibitor (40 U/µl) (Fa. La Roche, Boehringer Mannheim) Reverse Transkriptase AMV (25 u/µl) (Fa. La Roche, Boehringer Mannheim)

## **2.1.1.5 PCR**

### **2.1.1.5.1 Primerdesign**

Die Sequenzen des G-Proteins stammen aus der GenBank und der European Molecular Biology (EMBL)- Datenbank und das Primerdesign wurde mit Hilfe des Computerprogramms Genmon Version 4.4 (GBF Braunschweig) durchgeführt.

### **2.1.1.5.2 Ready-To-Go Beads**

Die Ready-To-Go PCR Beads enthalten:

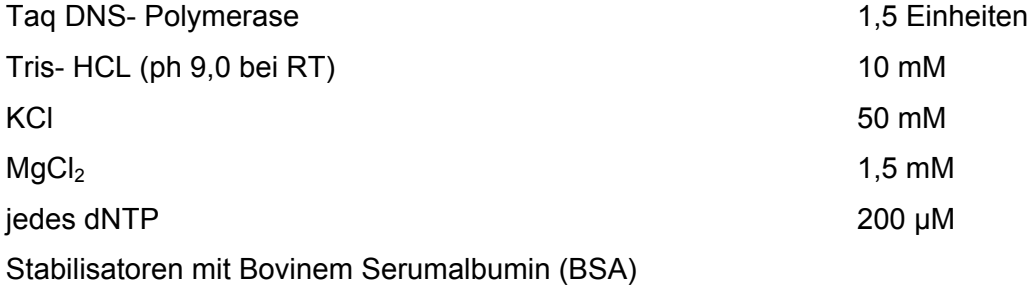

#### **2.1.1.5.3 Puffer und Lösungen für die RT-PCR mit dem OneStep-RT-PCR-Kit**

Das Kit wird von der Firma Qiagen, Hilden, hergestellt. 5x OneStep RT-PCR-Puffer enthält 12,5 mM MgCL<sub>2</sub> dNTP Mix (je 10 mM dATP, dCTP, dGTP und dTTP) OneStep RT-PCR Enzym Mix enthält 2 reverse Transkriptasen und eine Hot-Star Taq DNA Polymerase

## **2.1.1.6 Puffer und Lösungen für die Gelelektrophorese**

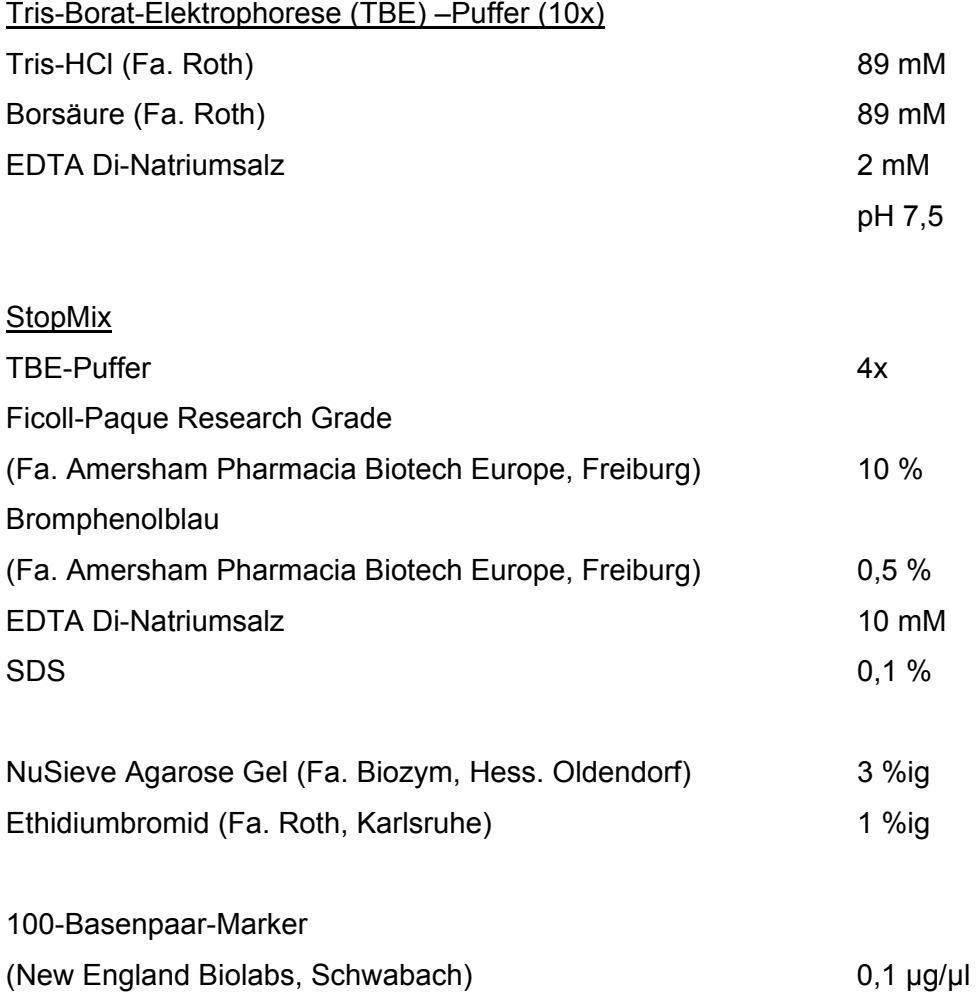

Zur Darstellung der Banden wurde das Videodokumentationssystem BioPrint DS und dessen Software BioCapt Vers. 97.05 verwendet (Fa. LTF-Labortechnik, Wasserburg).

## **2.1.2. Methoden**

## **2.1.2.1 RNS- Präparation**

Es wurden zwei verschiedene Methoden der RNS-Präparation angewendet, zum einen die Aufbereitung mit dem RNeasy-Kit, zum anderen die RNS-Isolation nach Chomczynski und Sacchi (1987).

Die Methode nach Chomczynski und Sacchi (1987) wurde für die Analyse der Feldproben und der Kit sowohl für den Versuch zur Bestimmung der Ausscheidungsdauer von Lebendimpfstoff als auch für die Bestimmung der Subtypen der Impfstämme verwendet.

#### **2.1.2.1.1 RNeasy-Kit**

Zur RNS-Isolierung aus *Trachealtupferproben* wurden je 5 Tupfer jeweils etwa 1 Minute in 400 µl Lysis-Puffer (RLT-Puffer) gewaschen.

Dem Ansatz wurden 350 µl 70 %ige Ethanol zugesetzt und 15 sec bei 10.000 U/min durch eine im Kit enthaltene Säule zentrifugiert. Das Filtrat wurde verworfen und die Filtermembran mit der an ihr gebundenen RNS wurde zunächst mit 700 µl RW1-Puffer und dann mit 500 µl RPE-Puffer je 15 sec bei 10.000 U/min gewaschen. Daraufhin erfolgte der letzte Waschschritt mit 500 µl RPE-Puffer für 2 min bei 14.000 U/min.

Abschließend wurde die RNS eine Minute bei 10.000 U/min mit 25 µl RNase-freiem Wasser in ein RNase-freies Eppendorfgefäß eluiert. Das Endvolumen der RNS betrug ungefähr 20 µl. Die Lagerung erfolgte bei –20 °C.

Zur RNS-Isolierung aus einer APV-beimpften *CER-Zellkultur* wurden diese eingefroren, wieder aufgetaut und dann 200 µl 10 Minuten bei 3000 U/min in einer Eppendorfzentrifuge zentrifugiert. Der Überstand wurde eine Stunde bei 4 °C und 32.000 U/min unter Zusatz von DEPC-Wasser ultrazentrifugiert. Das gewonnene Pellet wurde in 350 µl RLT-Puffer gelöst und 1 Minute auf Stufe 6 mit Hilfe der Maschine des Typs Vortex-Genie (Fa. Bender & Hobein, Zürich, Schweiz) geschüttelt. Dem Ansatz wurden wie bei den Trachealtupfern 350 µl 70 %iges Ethanol zugesetzt und anschließend, wie bei den Trachealtupferproben beschrieben, weiter fortgefahren.

#### **2.1.2.1.2 RNS-Präparation nach Chomczynski und Sacchi (1987)**

Die trockenen Trachealtupfer mit dem Feldmaterial wurden in PBS gewaschen. Dazu wurden jeweils von den 10 eingesendeten Tupferproben pro Herde je fünf Tupfer zu einer Probe zusammengefasst. Diese fünf Tupfer wurden eine halbe Minute in 1000 µl PBS getaucht und leicht bewegt, um das Probenmaterial aus den Tupfern zu lösen.

100 µl der Probe wurden zu 500 µl Lösung D und 1 µl Glykogen gegeben und vermischt. Dazu wurden 50 µl 2 M Sodiumazetat (pH 4,1), 0,5 ml Phenol und 0,1 ml Chloroform/Isoamylalkohol pipettiert. Diese Mischung wurde geschüttelt und 5 Minuten bei 14.000 U/min zentrifugiert.

Aus der wässrigen Phase wurde die RNS mit 2,5 Vol. Ethanol für eine Stunde bei -20°C präzipitiert und durch anschließende 5 minütige Zentrifugation bei 14.000 U/min sedimentiert. Ein so gewonnenes Pellet wurde in 0,3 ml Lösung D gelöst und unter Zugabe von 2,5 Vol. Ethanol über Nacht bei -20°C gefällt.

Am darauf folgenden Tag wurde die Probe 5 Minuten bei 14.000 U/min zentrifugiert. Das Pellet wurde in 100 µl 75 %igen Ethanol gewaschen, 5 Minuten bei 14.000 U/min zentrifugiert und das Pellet 15 Minuten im Lyophilisierer getrocknet.

Das Pellet wurde in 10 µl TE resuspendiert und bei -20 °C aufbewahrt.

## **2.1.2.2 Reverse Transkription**

Da das APV-Virus zu der Gruppe der RNS Viren gehört, muss vor der Durchführung der PCR mit einer reversen Transkriptase die RNS in cDNS transkribiert werden. Dies wird nach einer Methode durchgeführt, die 1999 von Cavanagh et al. beschrieben wurde oder mit dem OneStep RT-PCR Kit (siehe 2.1.2.3.3). Bei jedem RT-PCR-Ansatz wurde als Negativkontrolle ein Reagentienansatz ohne RNS mitgeführt.

4,6 µl der RNS wurden mit 0,25 µl DMSO und 0,5 µl Oligo G3++ (modifiziert, Bäyon-Auboyer et al., 1999; siehe 2.1.2.3.1, Tab 4) in ein 0,5 ml Biopur Safe-Lock Reaktionsgefäß (Fa. Eppendorf) pipettiert. Diese wurde zwei Minuten bei 42 °C und dann 5 Minuten bei 98 °C inkubiert und anschließend auf Eis abgekühlt.

Danach wurden 2 µl 5x AMV Inkubationspuffer, 1 µl dNTP, 0,6 µl RNase- Inhibitor und 0,6 µl Reverse Transkriptase AMV hinzugefügt. Der Ansatz wurde 30 Minuten bei 42 °C und abschließend 5 Minuten bei 95°C inkubiert.

Die synthetisierte cDNS wurde bei -20 °C aufbewahrt.

### **2.1.2.3 Polymerase- Kettenreaktion (PCR)**

#### Qualitätssicherung

Da die PCR eine hoch sensitive Nachweismethode ist, besteht die Gefahr, falsch positive Ergebnisse zu erhalten. Um dieses Risiko so gering wie möglich zu halten, wurde die PCR mit den Ready-To-Go PCR Beads® (Fa. Amersham Pharmacia Biotech Europe, Freiburg) durchgeführt. Die Reaktionsgefäße enthalten die Reagenzien in lyophilisierter Form. Dadurch wird einerseits die Kontaminationsrate durch entfallende Pipettierschritte gesenkt und eine schnelle Durchführung möglich gemacht. Andererseits sind optimierende Einstellungen von PCR-Komponenten nur in eingeschränktem Maß möglich. Die Sensitivität der PCR kann durch diese statischen Komponenten des Kits eingeschränkt sein.

Es wurde an zwei räumlich getrennten Orten an Sterilbänken gearbeitet. Die cDNS wurde erst im letzten Schritt hinzupipettiert, um die Gefahr der Kontamination der Reagenzien zu minimieren. Die Zubereitung erfolgte auf Eis, damit keine Reagenzien vorzeitig miteinander reagieren konnten.

Zusätzlich wurde jeder Reaktionsansatz mit einem Tropfen sterilem Mineralöl überschichtet. Dies diente der Verhinderung von Kontaminationen sowie der Vermeidung von Flüssigkeitsverlusten durch Verdunsten.

#### **2.1.2.3.1 Primerdesign**

Die Primer wurden anhand der Nukleotidsequenz des G-Proteins des APV definiert. Die Eigenschaften der Primer sind in der Tabelle 4 dargestellt. Die optimale Anlagerungstemperatur der Primer an die DNS wurde nach folgenden Formeln ermittelt (Itakura et al., 1984):

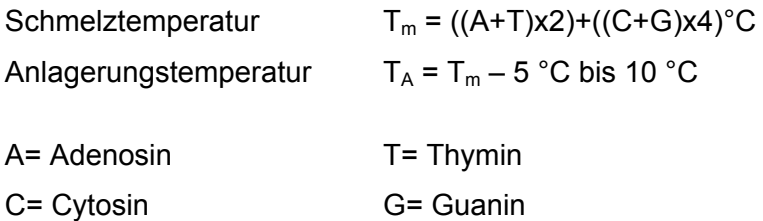

|               |                  |                                | Länge        | GC-           |                         |
|---------------|------------------|--------------------------------|--------------|---------------|-------------------------|
| <b>Primer</b> | <b>Orientie-</b> | Sequenz 5'-3'                  | in           | <b>Anteil</b> | $\mathsf{T}_\mathsf{A}$ |
|               | rung             |                                | <b>Basen</b> | in $%$        | in °C                   |
| $G3++^1$      | vorwärts         | GGGACAAGTATCTCTATGGGGTC        | 23           | 52,2          | 60-65                   |
| $G$ 446- $2$  | rückwärts        | <b>TCTCGCTGACAAATTGGTCCTGA</b> | 23           | 47,8          | 58-63                   |
| $A+$          | vorwärts         | AGGAGATAGAGATTGGTGGTC          | 21           | 47,6          | 54-59                   |
| B+mod         | vorwärts         | GAGCCAAAAAATACTGTTAGGACT       | 24           | 37,5          | 52-57                   |
| $X -$         | rückwärts        | ACAATCAAAACCACCCAGTACA         | 22           | 40,9          | 48-53                   |

**Tabelle 4 Übersicht über die verwendeten Primer** 

 $1\degree$  – Modifizierter Primer G3+ von Bäyon-Auboyer et al., 1999: das 5' Ende wurde um zwei Basen verkürzt und die Basen GGTC wurden am 3' Ende angefügt

 $2 -$  Bäyon-Aubover et al., 1999

dunkel unterlegte Felder: entwickelte Primer

Die Oligonukleotide wurden von MWG-Biotech (Ebersberg) synthetisiert. Der Primer G3++ wurde schon für die cDNS-Synthese verwendet. Die Primer G446-, G3++ und Xsind APV spezifisch.

Die Primer A+ und B+mod sind jeweils spezifisch für ihren Subtyp.

## **2.1.2.3.2 Durchführung der nested PCR mit dem Ready-to-Go-Kit**

Mit dieser Methode wurde die PCR mit Ausnahme des Versuches zur Bestimmung der Ausscheidungsdauer des Impfvirus durchgeführt.

Unter Verwendung des Primerpaares G3++ und G446- synthetisiert die 1. PCR ein 446 Basenpaar großes Fragment. Die 2. PCR wurde für die Steigerung der Sensitivität der PCR und zur Subtypisierung durchgeführt. Unter Verwendung der Primer A+, B+mod und X- wurde, je nach Subtyp, in der 2. PCR ein 187 Basenpaare oder 316 Basenpaare großes Fragment amplifiziert.

## **1. PCR**

In ein Reaktionsgefäß aus dem Ready-to-Go-Kit wurden je 125 pmol der Primer G3++ und G446- und 4 µl der zuvor synthetisierten cDNS zugefügt. Um das Endvolumen von 25 µl zu erhalten, wurde die Probe mit sterilem, bidestilliertem Wasser aufgefüllt.

#### **2. PCR**

Für die 2. PCR wurde dem Ready-to-Go-Kit jeweils 125 pmol der Primer A+, B+mod, und X- und 1 µl des Produktes aus der 1. PCR zugefügt und mit sterilem, bidestilliertem Wasser auf 25 µl aufgefüllt.

### **Thermocyclereinstellungen für den Ready-to-Go-Kit**

Für die Durchführung der PCR wurde ein Trio-Thermoblock mit Heizdeckeln (Fa. Biometra, Göttingen) benutzt. In den Tabellen 5 und 6 sind die verwendeten Temperaturprofile dargestellt.

#### **Tabelle 5 Temperaturprofil für die 1. PCR**

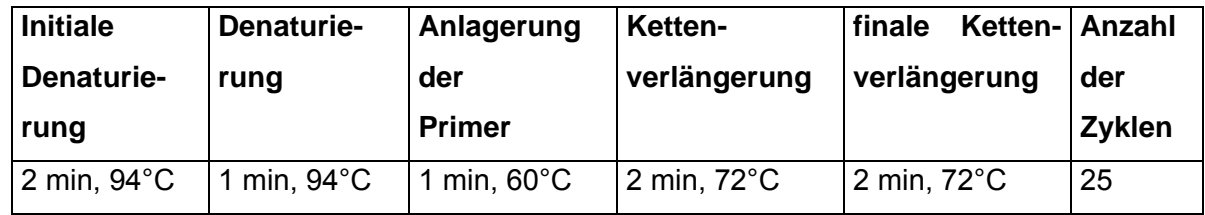

#### **Tabelle 6 Temperaturprofil für die 2. PCR**

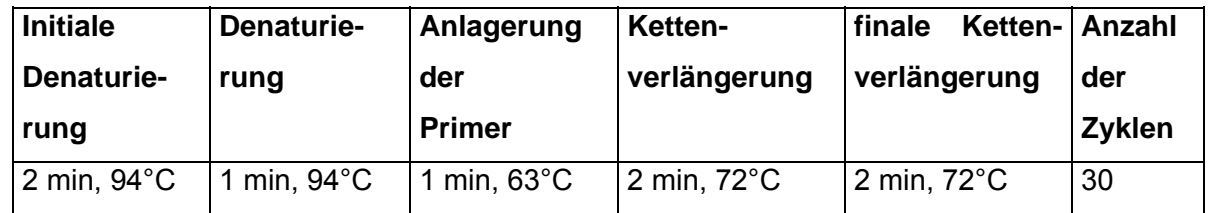

#### **2.1.2.3.3 Durchführung der RT-PCR mit dem OneStep RT-PCR Kit**

Diese Methode wurde zur Durchführung des Impfversuches verwendet. Die Reverse Transkription und die PCR erfolgten nacheinander in demselben Reaktionsgefäß. Alle Reagenzien für beide Reaktionsabläufe wurden zu Beginn zugegeben. Dadurch wurden Kontaminationen minimiert, die durch das häufige Pipettieren während der Zubereitung entstehen können. Folgender Ansatz wurde verwendet:

- 10 µl 5x OneStep RT-PCR-Puffer
- 2 µl dNTP Mix (je 10 mM von dATP, dCTP, dGTP und dTTP)
- 2 µl OneStep RT-PCR Enzym Mix
- 2 µl Primer A+ (100 pmol)
- 2 µl Primer B+mod (100 pmol)
- 2 µl Primer X- (100 pmol)
- 5 µl RNA

Der Ansatz wurde mit RNase-freiem Wasser auf ein Endvolumen von 50 µl aufgefüllt.

Für die Reverse Transkription wurde das Reaktionsgemisch im Thermocycler 30 Minuten bei 50 °C inkubiert. Danach wird die HotStarTaq DNS-Polymerase 15 Minuten bei 95 °C aktiviert und die Reverse Transkriptase deaktiviert. Folgendes Temperaturprofil schloss sich an:

|               |                              | Ketten-      | Anzahl der |  |
|---------------|------------------------------|--------------|------------|--|
| Denaturierung | <b>Anlagerung der Primer</b> | verlängerung | Zyklen     |  |
| 94 °C         | 60 °C                        | 72 °C        | 15         |  |
| 1 min         | 1 min                        | 1 min        |            |  |
| 94 °C         | 63 °C                        | 72 °C        | 25         |  |
| 1 min         | 1 min                        | 1 min        |            |  |

**Tabelle 7 Thermocyclereinstellungen für das OneStep RT-PCR Kit** 

Über 15 Zyklen wurde bei 60 °C Anlagerungstemperatur amplifiziert und anschließend 25 Zyklen bei 63 °C Anlagerungstemperatur.

Nach dem Ablauf der Zyklen erfolgt eine einmalige 10 minütige finale Kettenverlängerung bei 72 °C.

## **2.1.2.4 Gelelektrophorese der PCR- Produkte**

Um das Ergebnis der RT-PCR darzustellen, wurde mit den gewonnenen PCR-Produkten eine Gelelektrophorese im Overflow-Verfahren durchgeführt, bei dem das Gel in einer Kammer mit TBE-Puffer lag. Für die Auswertung wurde ein 3 %iges Gel (100 ml) verwendet, welches mit 5 µl Ethidiumbromid angereichert war.

5 µl des RT-PCR Produktes wurden mit 4 µl Stop-Mix gemischt und in die Probentaschen des Agarosegels überführt. Als Größenstandard wurde ein 100 Basenpaare DNS-Marker verwendet. Die Elektrophorese fand über zwei Stunden bei 60 Volt statt.

Das Gel wurde anschließend mit Hilfe des Videodokumentationssystems fotografiert und als Bilddatei zur Dokumentation abgespeichert.

## **2.2** Bestimmung der Sensitivität der nested RT-PCR

### **2.2.1. Material**

Jede PCR hat eine Nachweisgrenze, die je nach Methode eine bestimmte Menge an RNS bzw. DNS in der Ausgangssubstanz detektieren kann. Zur Bestimmung der Sensitivität der nested RT-PCR wurden zwei Impfstoffe und vergleichend zwei APV-Isolate der beiden Subtypen A und B untersucht.

### **2.2.1.1 Isolate**

Als Virusmaterial wurden zum Vergleich zum Impfstoff folgende Isolate verwendet:

Isolat A - Isolat STG 761/88

Isolat B - Isolat STG SHS-1439/91

## **2.2.1.2 Puffer, Lösungen und Zellen für die Durchführung der Titration**

Die Chicken Embryo Rough (CER) - Zelllinie entstand durch zufällige Vermischung von Hühnerembryozellen und Babyhamsternierenzellen (SMITH et al., 1977). Die Zellen sind mykoplasmenfrei und werden am Institut für Geflügelkrankheiten der FU- Berlin für die Virusvermehrung der Referenzstämme und zur Titerbestimmung des Virus genutzt. In diesen Zellen ist eine Vermehrung des Virus ohne Titerverlust möglich, die nach 4-6 Tagen zu einem lytischen CPE mit Synzytienbildung führt (Hafez, 1994).

#### **Lösungen für die Zellkulturpräparation**

#### **Basismedium**

Minimum Essential Medium Eagle (**MEME**) mit Hanks- Salzen,

350 mg/l NaHCO3 200 I.E./ml Benzyl-Penicillin (Fa. Heyl, Berlin) 0,2 mg/ml Streptomycin-Sulfat (Fa. Heyl, Berlin) **Anzuchtmedium** mit 10 % fetalem Kälberserum (Fa. Biochrom, Berlin) **Erhaltungsmedium** mit 2% fetalem Kälberserum (Fa. Biochrom, Berlin)

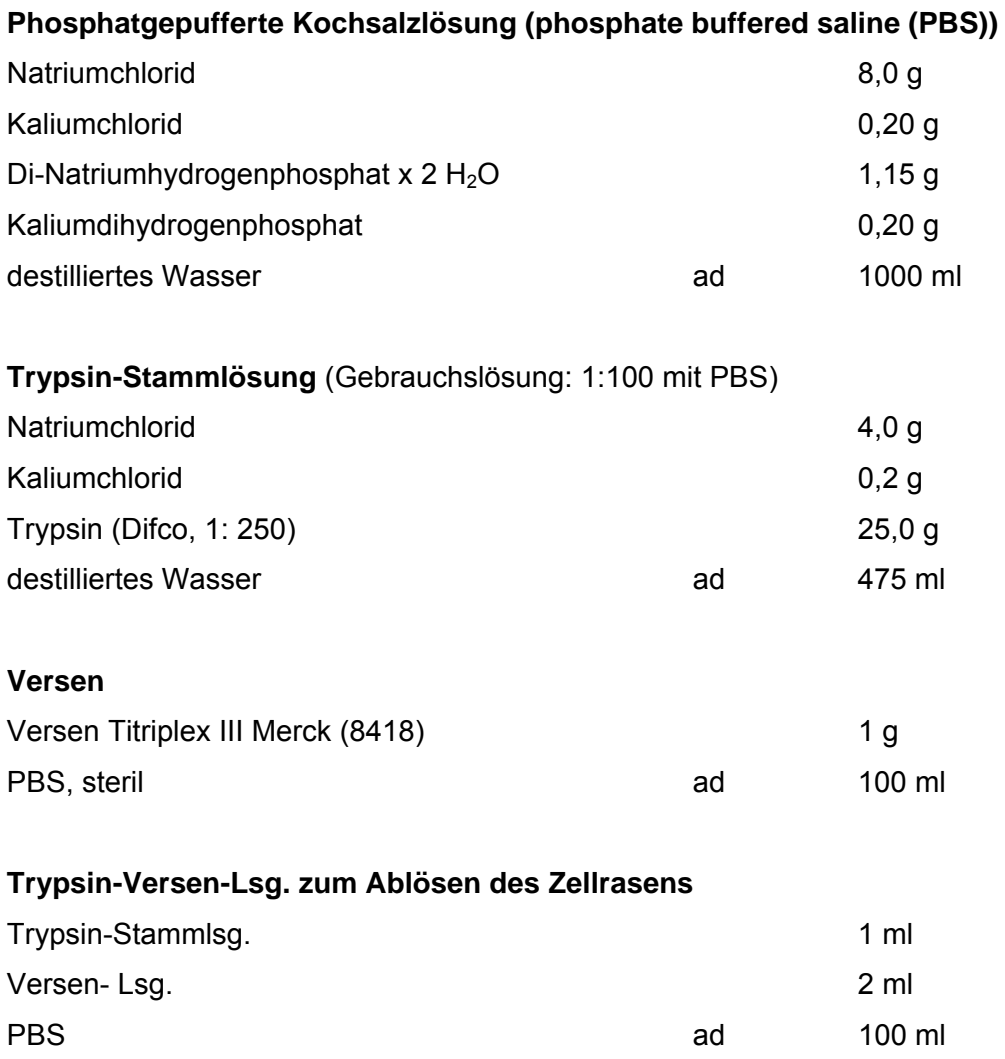

## **2.2.1.3 Impfstoffe**

Folgende Impfstoffe wurden zur Bestimmung der Sensitivität der nested RT-PCR verwendet:

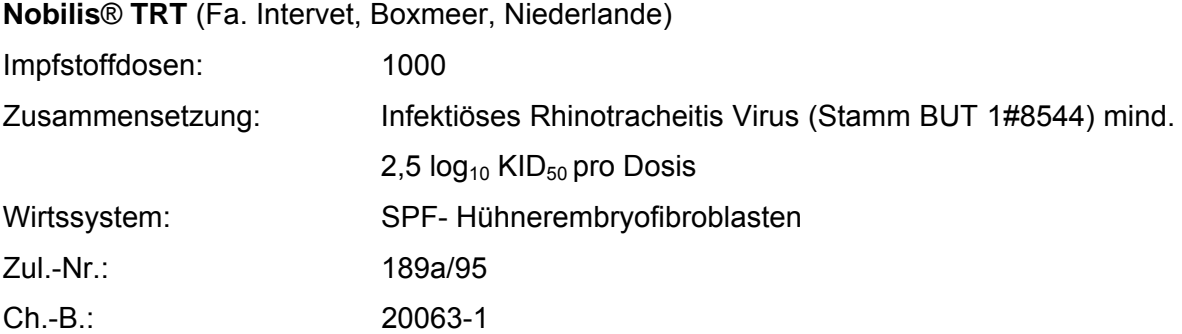

APV Lebendimpfstoff, gefriergetrocknet, für Puten. Der Impfstoff enthält den in England aus Puten in Trachealringkulturen isolierten und an Hühnerembryofibroblasten (HEF) adaptierten, geklonten und attenuierten APV-Stamm # 8544, Subtyp A. Die Anzahl der Passagen ist nicht bekannt.

**Terivac**® (Fa. Merial, Hallbergmoos, Deutschland)

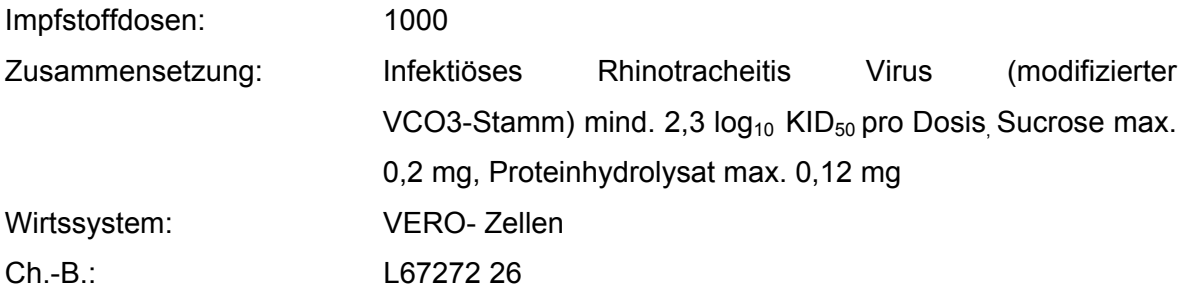

APV Lebendimpfstoff, gefriergetrocknet, für Puten.

Der Impfstoff enthält das in Frankreich aus Puten isolierte und durch 51 Passagen in VERO-Zellen attenuierte APV-Isolat VCO3 (Subtyp B).

### **2.2.2. Methoden**

Um die Sensitivität der entwickelten nested RT-PCR beurteilen zu können, wurde untersucht, wie viel APV (KID<sub>50</sub>/ml) in der Lösung zur Präparation der RNS vorhanden sein muss, um ein positives Ergebnis zu erhalten. Die Präparation der RNS wurde mit dem RNeasy-Kit und die PCR mit dem Ready-to-Go-Kit durchgeführt. Die Versuche wurden jeweils wiederholt, um die Reproduzierbarkeit zu überprüfen.

### **2.2.2.1 Bestimmung der Sensitivität der nested RT-PCR mit APV-Isolaten**

Zuerst wurde die KID<sub>50</sub> (Kultur infektiöse Dosis 50 %) durch Titration auf CER Zellen bestimmt. Dazu wurden zwei Isolate in log10 - Stufen mit PBS verdünnt. Jede Vedünnungsstufe diente als Inokulum für jeweils drei Kulturflaschen. Zusätzlich wurde jeweils eine unbeimpfte Zellkulturkontrolle mitgeführt.

In die Kulturflaschen (TPP, Trasadingen, Schweiz) wurden 5x10<sup>5</sup> Zellen/ml in MEME mit 10 % FKS eingesät. 24 Stunden nach der Einsaat der Zellen wurde das Anzuchtmedium abgesaugt und der geschlossene CER- Zellrasen mit 1 ml Virussuspension pro Kulturflasche beimpft. Nach einer Absorptionszeit von einer Stunde bei 37 °C wurden 9 ml Erhaltungsmedium zugegeben. Die weitere Bebrütung erfolgte im Brutschrank bei 37 °C.

Die Zellen wurden jeden Tag kontrolliert. Im positiven Fall trat ein zytopathischer Effekt (CPE) mit Synzytienbildung zwischen dem 4. und 5. Tag p.i. auf. Die Abschätzung der KID50 erfolgte nach der Methode von Spearman (1908) und Kaerber (1931).

log KID<sub>50</sub>/ Volumen=  $x_0$  – d/2 + d/n x  $\sum x_i$ 

- X<sub>0</sub> der positive Exponent der höchsten Verdünnung, bei der alle Testobjekte positiv reagieren
- d der Dosisverdünnungsabstand in  $log_{10}$
- N die Zahl der pro Verdünnung eingesetzten Testobjekte
- ∑xi die Summe aller auf die Infektion positiv reagierenden Testobjekte ab und einschließlich  $X_0$

Das Isolat A und das Isolat B wurden in log<sub>10</sub> Stufen mit PBS verdünnt und als Ausgangsmaterial für die Isolierung der RNS mit dem RNeasy-Kit verwendet. Nach der cDNS-Synthese und der nested PCR wurden die Ergebnisse mittels Gelelektrophorese ausgewertet.

Die höchste Verdünnungsstufe, bei der noch ein Amplifikat der erwarteten Größe nachweisbar war, beinhaltet die mindestens benötigte Menge APV (KID $_{50}$ /ml) in der Lösung für die RNS-Herstellung für einen positiven Nachweis von APV.

## **2.2.2.2 Bestimmung der Sensitivität der nested RT-PCR mit Impfstoffen**

Ein Impfstoff des Subtypes A (Nobilis® TRT) und ein Impfstoff des Subtypes B (Terivac®), bei dem die Menge an Virus pro Impfvolumen in KID<sub>50</sub> angegeben ist, wurden in je 1 ml PBS gelöst. Vom Impfstoff Subtyp A wurden 127 µl abgenommen und mit 173 µl PBS verdünnt und 2/3 dieser Menge als Ausgangsmaterial für die erste RNA-Synthese verwendet. Bei Subtyp B wurden 200 µl des gelösten Impfstoffes mit 100 µl PBS verdünnt und wiederum 2/3 dieser Menge für die erste RNA Herstellung genutzt. Beide Impfstoffe wurden weiterführend in log<sub>10</sub> Stufen mit PBS verdünnt. Anhand der so erhaltenen PCR-Ergebnisse wurde der Rückschluss zu der nachweisbaren KID<sub>50</sub> des Virus in der Ausgangslösung gezogen.

# **2.3** Versuch zur Bestimmung der Ausscheidungsdauer von Lebendimpfstoff bei Putenküken

## **2.3.1. Material**

Um die Ausscheidungsdauer eines APV-Lebendimpfstoffes bei Puten zu testen, wurde ein Impfversuch mit zwei in Deutschland verwendeten Impfstoffen der Subtypen A und B an Putenküken durchgeführt.

### **2.3.1.1 Versuchstiere**

Für den Impfversuch wurden 60 Puteneintagsküken der Linie BUT, Big 6, vom Moorgut Karzfehn der Kameke OHG, Gülen Glienicke verwendet.

Die Tiere standen in Isolatoren auf Gitterrosten, die die ersten Tage mit Gummimatten überdeckt waren. Es wurde mit handelsüblichem Futter dem Alter der Tiere entsprechend gefüttert. Futter und Trinkwasser standen den Tieren zur beliebigen Aufnahme zur Verfügung.

#### **2.3.1.2 Impfstoff**

Es wurden die folgenden Lebendimpfstoffe verwendet:

Subtyp A: Nobilis® TRT, Fa. Intervet, Boxmeer, Niederlande; (Ch-B:20063-1)

Subtyp B: Terivac®, Fa. Merial, Hallbergmoos, Deutschland; (L67272 26)

#### **2.3.1.3 Indirekter ELISA**

Es wurde ein im Institut für Geflügelkrankheiten der FU-Berlin hergestellter, von Hafez (1994) entwickelter "double well" ELISA eingesetzt. Die Mikrotiterplatten waren dabei mit Leerantigen (unbeimpfte Zellkulturextrakte) und Virus-Antigen (APV-Antigen) alternierend beschichtet, so dass jedes Serum jeweils in zwei Vertiefungen getropft wurde.

#### **Reagenzien**

Als Beschichtungsantigen wurde der APV-Stamm STG 761/88 (Subtyp A) verwendet. positives Kontrollserum: Antiserum gegen den Stamm STG 761/88 negatives Kontrollserum: Antikörperfreies Putenserum Konjugat- Anti Chicken IgG, HRP (Southern Biotechnology Ass.), 1:5000 verdünnt Substrat: Chromogen-Substratlösung (Bommeli-AG, Bern) Stopplösung: Chekit- Stopplösung (Bommeli-AG, Bern) Chekit- Waschpuffer (Bommeli-AG, Bern) Als Verdünnungspuffer für die Seren und das Konjugat wurde der Chekit- Waschpuffer (Bommeli-AG, Bern) unter Zusatz von: 2 % Magermilchpulver und 10 % fetalem Kälberserum (Fa. Biochrom, Berlin) verwendet.

## **2.3.2. Methoden**

## **2.3.2.1 Durchführung des Impfversuches**

Am ersten Lebenstag vor der Einstallung wurden von 14 Tieren Blutproben genommen und die Seren auf Antikörper gegen folgende Erreger untersucht:

- gegen APV Subtyp A und Subtyp B im indirekten ELISA, (siehe 2.3.2.3)
- gegen Ornithobacterium rhinotracheale (ORT) im ELISA nach Hafez und Sting (1999), der mit dem Serotyp B GGD1261/91 als Antigen beschichtet war,
- gegen Mycoplasma gallisepticum (MG), Mycoplasma meleagridis (MM) und Mycoplasma synoviae (MS) im IDEXX ELISA-Kit (Fa. IDEXX GmbH, Wörrstadt),
- gegen Newcastle Disease (ND) im HAH mit dem Stamm La Sota (Alexander et al., 1984).

Die 60 Puten wurden in 4 getrennten Isolatoren gehalten. Pro Isolator wurden 10 geimpfte Tiere und 5 ungeimpfte Kontakttiere eingestallt. Die Tiere wurden mit Flügelmarken versehen und mit Nobilis® TRT und Terivac® geimpft. Der Impfstoff wurde entsprechend den Herstellerangaben mit sterilem Aqua bidest. verdünnt. Anschließend wurde eine Impfdosis pro Tier intraokular am 1. Lebenstag verabreicht. Diese Beimpfung per Augentropfen stellt sicher, dass jedes Tier eine exakte Impfdosis erhält.

In Gruppe 1 wurden 10 Puten mit dem Subtyp A geimpft, in Gruppe 2 wurden 10 Puten mit dem Subtyp B, in Gruppe 3 wurden 10 Puten mit dem Subtyp A und dem Subtyp B geimpft und in Gruppe 4 blieben alle Tiere ungeimpft und dienten als Kontrollgruppe (Tabelle 8).

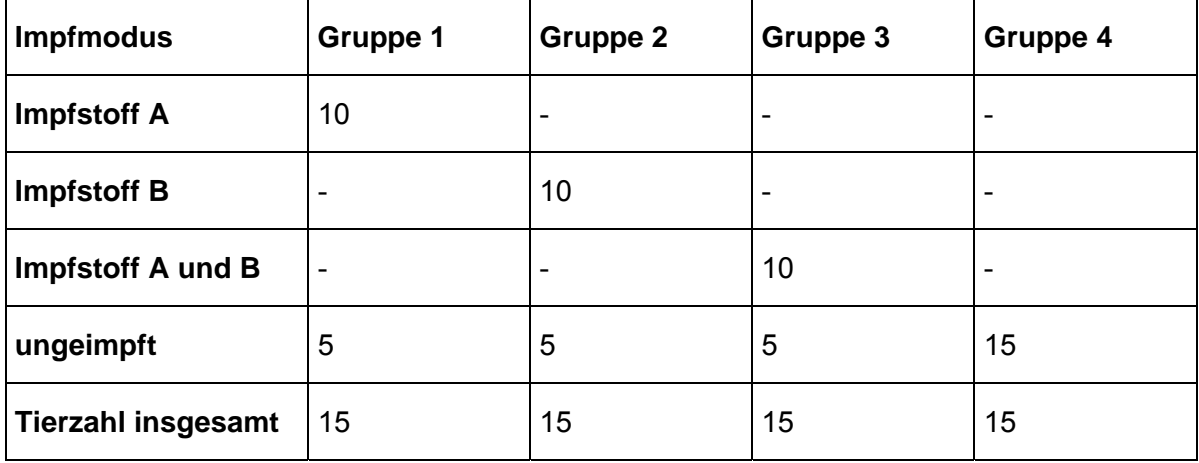

#### **Tabelle 8 Übersicht über die Versuchsgruppen**

Nach drei Tagen wurden von 5 Tieren pro Stall Trachealtupfer für den RNS-Nachweis genommen. Danach wurden wöchentlich Trachealtupfer von allen Tieren entnommen und ausgewertet. Die Versuchsdauer betrug 5 Wochen. Für den ELISA-Test wurden jedem Tier wöchentlich zu den Probenentnahmen 1-3 ml Blut aus der V. axillaris entnommen. Das Serum wurde mit dem ELISA wie unter 2.1 beschrieben, untersucht. In Abbildung 1 ist die zeitliche Abfolge des Impfversuches dargestellt.

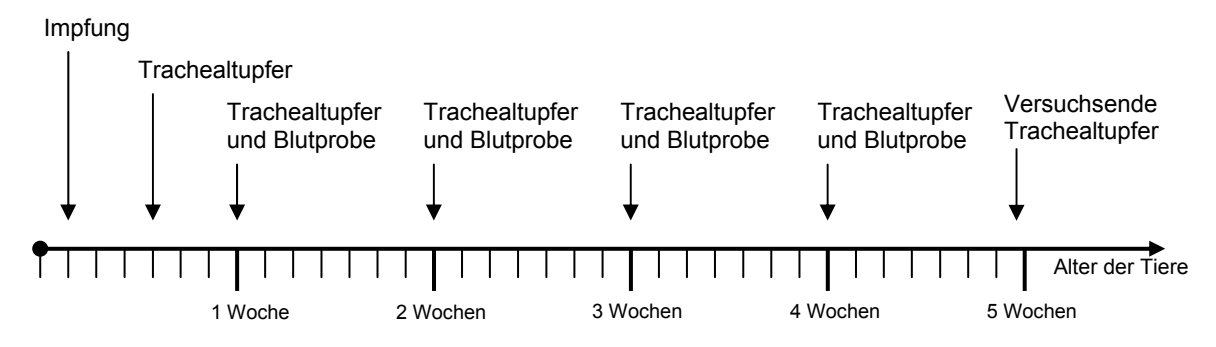

#### **Abbildung 1 Zeitleiste des Impfversuches**

Wie in Abb. 1 zu erkennen, wurde am dritten Tag keine Blutprobe genommen, da die Küken noch zu klein waren, um eine genügend große Menge Blut zu entnehmen.

#### **2.3.2.2 Durchführung der RT-PCR**

Die Trachealtupfer wurden nach Präparation mittels RNeasy-Kit und unter Verwendung des OneStep RT-PCR-Kit untersucht, da mit dieser Methode die Probenmenge schnell aufbereitet werden konnte.

#### **2.3.2.3 Durchführung des indirekten ELISA**

Die Durchführung erfolgt nach dem Angaben von Hafez und Löhren (1990).

Die AG-beschichteten Platten wurden vor der Testdurchführung dreimal mit dem Waschpuffer gewaschen. Die Seren wurden im Verhältnis 1:100 mit Probenverdünnungspuffer verdünnt und davon je 100 µl in die Wells auf der Platte gegeben. Dabei wurden dem Tropfschema entsprechend die einzelnen Kontrollseren und Testseren in je zwei Wells pipettiert. Die Platte wurde dann eine Stunde bei 37 °C in einer feuchten Kammer inkubiert. Nach diesem Vorgang wurde 3-5-mal mit Waschpuffer gewaschen. 100 µl anti-chicken Konjugat (1:5000 verdünnt) wurden pro Well zugegeben und die Platte nochmals eine Stunde bei 37 °C in einer feuchten Kammer inkubiert. Nach erneutem Waschen (3-5-mal) wurden 100 µl Substrat in jedes Well pipettiert und die Platte 30 Minuten im Dunkeln bei Raumtemperatur inkubiert. Nach Zugabe von 50 µl

Stopplösung je Well wurde die Extinktion mit dem ELISA-Reader (MRX, Fa. Dynex Technologies, Chantily, USA) bei 405/492 nm gemessen.

Anschließend wurde die Differenz der optischen Dichte (ODD) ermittelt. Die ODD ist die Differenz der Extinktionswerte zwischen der mit Virusantigen und der mit Leerantigen beschichteten Vertiefung.

Bewertung:

Um die Testergebnisse auf den verschiedenen Platten miteinander vergleichen zu können, ist es notwendig, die Ergebnisse verschiedener Platten anhand positiver und negativer Referenzseren zu korrigieren.

Aus den ODD der Proben (P), dem Mittelwert der negativen Kontrollen (NC) und dem Mittelwert der positiven Kontrollen (PC) wurde ein Quotient (S/P-Ratio) nach folgender Formel ermittelt:

$$
S/P = \frac{P-NC}{PC-NC}
$$

Beurteilung der Ergebnisse:

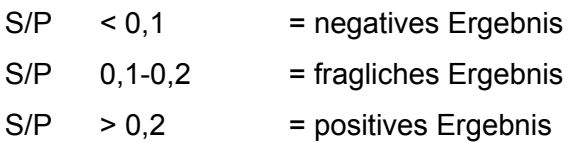

Die Höhe des S/P-Wertes ist ein Parameter für die serologische Immunantwort der Tiere nach der Impfung. Bei der Berechnung des S/P-Ratios wird die Menge der enthaltenen Antikörper in der Probe mit denen, die in der positiven Kontrolle vorhanden sind, verglichen.

# **2.4** Epidemiologische Untersuchung an Feldisolaten

Die Trachealtupferproben wurden in den Jahren 1999 und 2000 über einen Zeitraum von 14 Monaten in Geflügelbetrieben gesammelt und untersucht.

Zur Initiierung der Studie wurde ein Anschreiben an Tierärzte, die Geflügelbetriebe in Deutschland betreuen, geschickt (Anschreiben siehe Anhang). Die betreuenden Tierärzte nahmen jeweils 10 trockene Trachealtupferproben von Tieren aus den Herden, in denen respiratorische Symptome auftraten. Diese Trachealtupfer wurden an das Institut für Geflügelkrankheiten der FU-Berlin weitergeleitet. Je fünf Tupfer wurden zu einer Probe zusammengefasst und ausgewertet (siehe 2.1.2.1.1).

Die Tupferproben wurden mit der Methode nach Chomczynski und Sacchi (1987) aufbereitet und mittels nested RT-PCR mit dem Ready-to-Go-Kit auf vorhandene APVspezifische Nukleinsäuren untersucht.